# **cupom bet365 primeiro deposito Você pode jogar cassino online ao vivo?**

**Autor: symphonyinn.com Palavras-chave: cupom bet365 primeiro deposito**

# **cupom bet365 primeiro deposito**

Você está pronto para entrar no mundo emocionante das apostas esportivas? Com o **bet365 login entrar agora direto no celular**, você pode acessar a plataforma de apostas mais popular do mundo diretamente do seu dispositivo móvel.

Neste guia completo, vamos te mostrar como fazer o **bet365 login** em cupom bet365 primeiro deposito poucos passos, explorar os benefícios de apostar pelo celular e te ajudar a aproveitar ao máximo a experiência de apostas online.

#### **Está pronto para começar?**

# **Por que Apostar no Celular?**

Apostar no celular oferece uma série de vantagens que facilitam sua cupom bet365 primeiro deposito vida de apostador:

- **Acessibilidade:** Aposte em cupom bet365 primeiro deposito qualquer lugar e a qualquer hora, sem precisar ficar preso ao seu computador.
- **Conveniência:** Faça suas apostas rapidamente, acompanhe as odds em cupom bet365 primeiro deposito tempo real e gerencie sua cupom bet365 primeiro deposito conta com facilidade.
- **Notificações:** Receba alertas sobre as últimas odds, eventos ao vivo e promoções especiais.
- **Streaming ao Vivo:** Assista a eventos esportivos ao vivo diretamente do seu celular e acompanhe as ações de perto.

# **Como Fazer o Bet365 Login no Celular?**

Siga estes passos simples para acessar sua cupom bet365 primeiro deposito conta bet365 pelo celular:

- 1. **Baixe o aplicativo bet365:** O aplicativo está disponível para Android e iOS.
- 2. **Abra o aplicativo:** Toque no ícone do aplicativo para abri-lo.
- 3. **Faça o login:** Digite seu nome de usuário e senha.
- 4. **Acesse sua cupom bet365 primeiro deposito conta:** Explore as opções de apostas,

gerencie sua cupom bet365 primeiro deposito conta e aproveite todas as funcionalidades.

**Dica:** Se você ainda não tem uma conta bet365, pode criar uma diretamente pelo aplicativo.

### **Bet365 Login: Dicas Essenciais**

- **Segurança:** Utilize uma senha forte e evite usar a mesma senha para outras contas.
- **Conexão:** Certifique-se de ter uma conexão estável com a internet para evitar problemas de login.
- **Atualizações:** Mantenha o aplicativo atualizado para ter acesso às últimas funcionalidades e correções de bugs.

# **Aproveite ao Máximo o Bet365 Login no Celular**

Com o **bet365 login entrar agora direto no celular**, você tem acesso a um mundo de oportunidades de apostas. Explore as diversas opções de esportes, mercados de apostas e promoções especiais.

#### **Aproveite as funcionalidades do aplicativo para:**

- **Apostas ao vivo:** Aposte em cupom bet365 primeiro deposito eventos esportivos em cupom bet365 primeiro deposito tempo real e aproveite as odds dinâmicas.
- Cash Out: Saque seus ganhos antes do final do evento e minimize suas perdas.
- **Estatísticas:** Acesse dados estatísticos detalhados para tomar decisões mais informadas.
- **Promoções:** Descubra ofertas exclusivas para apostadores móveis.

## **Bet365 Login: Segurança e Jogo Responsável**

A segurança e o jogo responsável são prioridades para a bet365. Utilize as ferramentas de segurança do aplicativo para proteger sua cupom bet365 primeiro deposito conta e aposte com responsabilidade.

- **Defina limites de depósito:** Controle seu orçamento e evite gastar mais do que pode.
- **· Ative o autoexclusão:** Se você sentir que está perdendo o controle, pode se autoexcluir da plataforma por um período determinado.
- **· Busque ajuda:** Se você estiver enfrentando problemas com o jogo, procure ajuda profissional.

# **Conclusão**

O **bet365 login entrar agora direto no celular** é a maneira mais fácil e conveniente de acessar a plataforma de apostas mais popular do mundo. Com o aplicativo, você pode apostar em cupom bet365 primeiro deposito qualquer lugar e a qualquer hora, aproveitar as funcionalidades avançadas e ter uma experiência de apostas segura e divertida.

#### **Aproveite ao máximo as oportunidades de apostas e divirta-se!**

**Promoção Exclusiva:** Use o código **[como ganhar sempre nas apostas de futebol pdf](/br/como-ganhar-sempre-nas-apostas-de-futebol-pdf-2024-07-14-id-21950.php)** para receber um bônus de boas-vindas de **R\$ [novibet kariera](/novibet-kariera-2024-07-14-id-36375.pdf)** na sua cupom bet365 primeiro deposito primeira aposta!

**Tabela de Promoções:**

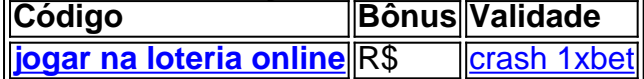

**Observação:** Esta promoção é válida para novos usuários e está sujeita a termos e condições. **Aposte com responsabilidade!**

# **Partilha de casos**

Para baixar o aplicativo do Bet365 para Android, siga os seguintes passos:

- 1. Abra seu Google Play Store (Android) ou App Store (iOS).
- 2. Na barra de pesquisa, digite "Bet365" e pressione Enter ou aperte no ícone de lupas para iniciar a busca.
- 3. Encontre o aplicativo Bet365 na lista dos resultados e toque nele.
- 4. O aplicativo deve estar disponível para baixar; caso contrário, você pode ter que esperar por uma atualização ou procurar em cupom bet365 primeiro deposito outro lugar no Play Store.
- 5. Toque no botão "Instalar" (Android) ou "Get" (iOS) para iniciar o download e a instalação do aplicativo Bet365 para seu dispositayer.
- 6. Após a instalação, você pode começar a utilizar o aplicativo clicando no ícone de uma bola

de futebol na tela inicial ou pesquisando por "Bet365" novamente e tocando no aplicativo instalado.

Para entrar automaticamente em cupom bet365 primeiro deposito sua cupom bet365 primeiro deposito conta, você pode usar o Código de Acesso criado anteriormente. No Android:

- 1. Abra o aplicativo Bet365 na tela inicial ou pesquisando por "Bet365".
- 2. Toque no ícone do envelope com a inscrição da bet365 para entrar em cupom bet365 primeiro deposito sua cupom bet365 primeiro deposito conta.
- 3. Na página de login, toque no botão Código de Acesso e insira o código que você criou antes.
- 4. Seu aplicativo Bet365 estará pronto para uso!

Caso não consiga entrar automaticamente, tente fornecer as informações corretas e verificar se a conexão com a internet está ativa e funcional.

# **Expanda pontos de conhecimento**

#### **O que é o Login com Código de Acesso na bet365?**

O Login com Código de Acesso na bet365 permite-lhe entrar na sua cupom bet365 primeiro deposito conta introduzindo um código de acesso de quatro dígitos, como alternativa ao seu Nome de Utilizador e Palavra-passe. Ser-lhe- solicitado que crie um código de acesso de quatro dígitos quando entrar na sua cupom bet365 primeiro deposito conta como habitualmente.

#### **Por que a bet365 não está abrindo?**

O site da bet365 pode estar passando por uma manutenção ou estar sofrendo alguma instabilidade momentânea. Neste caso, o recomendado é conferir sua cupom bet365 primeiro deposito conexão com a internet ou aguardar alguns minutos até normalizar.

#### **Como fazer a Verificação de Conta na Bet365?**

- 1. Acesse sua cupom bet365 primeiro deposito conta na Bet365;
- 2. Clique no seu perfil, à direita do menu;
- 3. Selecione "Minha Conta";
- 4. Clique em cupom bet365 primeiro deposito "Verificação";
- 5. Escolha se deseja fazer o processo com CPF ou carregando documento de identidade;
- 6. Preencha os dados solicitados;
- 7. Clique em cupom bet365 primeiro deposito "Enviar";
- 8. Clique em cupom bet365 primeiro deposito "Continuar".

#### **Qual é a oferta de jogos de casino e poker na Bet365?**

A Bet365 disponibiliza 12 jogos de casino dentro do app de esportes. Assim, você pode testar primeiro se curte a ideia e se gosta dos jogos, poder baixar o aplicativo específico. Agora se a sua cupom bet365 primeiro deposito ideia é jogar poker, você precisará baixar o Bet365 poker app. Por isso, você poderá jogar à vontade ou sem dinheiro.

# **comentário do comentarista**

### **Bet365 Login: Dicas Essenciais**

- **Segurança:** Utilize uma senha forte e evite usar a mesma senha para outras contas.
- **Conexão:** Certifique-se de ter uma conexão estável com a internet para evitar problemas de login.
- **Atualizações:** Mantenha o aplicativo atualizado para ter acesso às últimas funcionalidades e

correções de bugs.

### **Aproveite ao Maximo no Bet365 Login no Celular**

Com o **bet365 login entrando agora direto no celular**, você tem acesso a um mundo de oportunidades de apostas. Explore as diversas opções de esportes, mercados de apostas e promoções especiais.

#### **Aproveite as funcionalidades do aplicativo para:**

- **Apostas ao vivo:** Aposte em cupom bet365 primeiro deposito eventos esportivos em cupom bet365 primeiro deposito tempo real e aproveite as odds dinâmicas.
- **Cash Out:** Saque seus ganhos antes do final do evento e minimize suas perdas.
- **Estatísticas:** Acesse dados estatísticos detalhados para tomar decisões mais informadas.
- **Promoções:** Descubra ofertas exclusivas para apostadores móveis.

# **Bet365 Login: Segurança e Jogo Responsável**

A segurança e o jogo responsável são prioridades para a bet365. Utilize as ferramentas de segurança do aplicativo para proteger sua cupom bet365 primeiro deposito conta e apostar com responsabilidade.

- **Defina limites de depósito:** Controle seu orçamento e evite gastar mais do que pode.
- **Ative o autoexclusão:** Se você sentir que está perdendo o controle, pode se autoexcluir da plataforma por um período determinado.
- **· Busque ajuda:** Se você estiver enfrentando problemas com o jogo, procure ajuda profissional.

### **Conclusão**

O **bet365 login entrar agora direto no celular** é a maneira mais fácil e conveniente de acessar a plataforma de apostas mais popular do mundo. Com o aplicativo, você pode apostar em cupom bet365 primeiro deposito qualquer lugar e a qualquer hora, aproveitar as funcionalidades avançadas e ter uma experiência de apostas segura e divertida.

**Aproveite ao máximo as oportunidades de apostas e divirta-se!**

**Promoção Exclusiva:** Use o código **[dicas bet365 jogos de hoje](/app/dicas-bet365-jogos-de-hoje-2024-07-14-id-23541.htm)** para receber um bônus de boas-vindas de **R\$ [diamond royal roleta](/diamond-royal-roleta-2024-07-14-id-23500.pdf)** na sua cupom bet365 primeiro deposito primeira aposta!

**Tabela de Promoções: Código Bônus Validade**

**Observação:** Esta promoção é válida para novos usuários e está sujeita a termos e condições. **Aposte com responsabilidade!**

#### **Informações do documento:**

Autor: symphonyinn.com Assunto: cupom bet365 primeiro deposito Palavras-chave: **cupom bet365 primeiro deposito** Data de lançamento de: 2024-07-14 10:50

#### **Referências Bibliográficas:**

- 1. [betanobr com](/betanobr-com-2024-07-14-id-10898.pdf)
- 2. [super 5 resultado aposta esportiva](/super-5-resultado-aposta-esportiva-2024-07-14-id-47081.pdf)
- 3. <u>[zap casas a venda](/app/zap-casas-a-venda-2024-07-14-id-49693.htm)</u>
- 4. <u>[twitter pixbet](https://www.dimen.com.br/aid-twitter-pixbet-2024-07-14-id-47953.php)</u>